# Oracle Apps Job Interview Questions And Answers

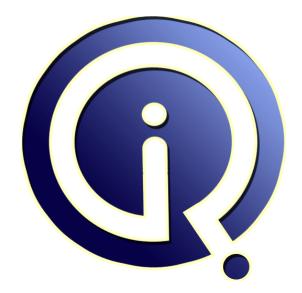

# **Interview Questions Answers**

https://interviewquestionsanswers.org/

# **About Interview Questions Answers**

**Interview Questions Answers . ORG** is an interview preparation guide of thousands of Job Interview Questions And Answers, Job Interviews are always stressful even for job seekers who have gone on countless interviews. The best way to reduce the stress is to be prepared for your job interview. Take the time to review the standard interview questions you will most likely be asked. These interview questions and answers on Oracle Apps will help you strengthen your technical skills, prepare for the interviews and quickly revise the concepts.

If you find any **question or answer** is incorrect or incomplete then you can **submit your question or answer** directly with out any registration or login at our website. You just need to visit <u>Oracle Apps</u> <u>Interview Questions And Answers</u> to add your answer click on the *Submit Your Answer* links on the website; with each question to post your answer, if you want to ask any question then you will have a link *Submit Your Question*; that's will add your question in Oracle Apps category. To ensure quality, each submission is checked by our team, before it becomes live. This <u>Oracle Apps Interview</u> <u>preparation PDF</u> was generated at **Wednesday 29th November, 2023** 

You can follow us on FaceBook for latest Jobs, Updates and other interviews material. <u>www.facebook.com/InterviewQuestionsAnswers.Org</u>

Follow us on Twitter for latest Jobs and interview preparation guides. <u>https://twitter.com/InterviewQA</u>

If you need any further assistance or have queries regarding this document or its material or any of other inquiry, please do not hesitate to contact us.

Best Of Luck.

Interview Questions Answers.ORG Team https://InterviewQuestionsAnswers.ORG/ Support@InterviewQuestionsAnswers.ORG

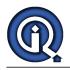

# **Oracle Apps Interview Questions And Answers Guide.**

Question - 1:

Is UOM maintained at master level or organization level or both?

#### Ans:

both, master and org. Google it. <u>View All Answers</u>

#### Question - 2:

Differentiate between intra & inter UOM class conversion with examples?

#### Ans:

In UOM Two Conversions One Is Inter UOM Intra UOM

#### Inter:

The Conversion Rate will Be Changed To An item With in Different UOM Class.. Eg:Gn oil Kg=0.961 Lt.. Intra : The Conversion Rate Will Be Changed To The Different Items With in the Same UOM Class. Eg:1 Case Bottles=12 Each

# 1 Case Bottles=24 Each

View All Answers

#### Question - 3:

Name of the reports in oracle inventory related to transaction?

#### Ans:

Transaction Register Material Distribution Detail Report Material Distribution Summary Report View All Answers

#### Question - 4:

What is the difference between workday calendar and accounting calendar?

#### Ans:

Workday calendar is simply use for transactional purposes. For example in treasury in counting of money placements with the define workday calendar you define working days is 5 days only excluding week ends, and this is the same AP wherein you defined in aging of payables it will count due date after you have set terms date, and so fourth in for AR. While, the accounting calendar this is the financial period. In defining it we will just simply refer to calendar 12 month and or 13 month including the adjustment period. This is where the start and end of every financial periods and cut off of reporting period in the financial statements.

### View All Answers

### Question - 5:

How to define an expense type or asset type item?

Ans:

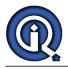

Under Costing tab, if u unchecked "inventory asset value" attribute it becomes expense item and if checked it becomes asset type item.

View All Answers

Question - 6:

How to change an items UOM?

#### Ans:

We can change item's UOM in Item master responsibility.. if the Item Code is already transacted then we can't change the UOM . if the item code is not transacted then we can chaenge the UOM. View All Answers

#### Question - 7:

What characters can i use in an item name(including special characters)?

#### Ans:

Its all depends upon the item kff and the value sets. Dont use special char like #,@,%,& Some char like %,\_,# have special meaning while perfoming query by form View All Answers

#### Question - 8:

How to increase the number of invoices at the time of payment. Actualty in my setup it will not take more than 300 invoices?

#### Ans:

Keep it balnk for the same. It will allow to select all invoices

View All Answers

#### Question - 9:

#### WHAT IS ACCOUNTING CONVENTION, WHY WILL WE USE IT?

#### Ans:

Accounting Convention which is nothing but subledger accounting. It is the additional feature introduced in R12 For Eg. If the company in India is primary company and it has branch at US which we can treat as secondary or subsidary, 1) In us its functional currency is USD which differs with Primary country functional currency, 2) In US Calander is from 01-jan to 31-dec and in Primary company Calander is 01-APR TO 31-MAR 3)BASED ON PRIMARY COMPANY REQUIREMENT ACCOUNTS ARE CREATED AND SAME WAY SECONDARY COMPANY ALSO HAVING ITS OWN ACCOUNTS KEY FLEXI FIELDS View All Answers

#### Question - 10:

What is global tempory table?

#### Ans:

Global temporary tables are temporary table for perticular session.

Global temporary tables are two types,

1. Transaction wise temporary table

2.Session wise temporary tables.

In transaction wise temporary tables we will use on commit delete rows keyword, which delete the data whenever we do commit. In session wise temporary table we will use on commit preserve rows keyword, which preserve the data till the end of that session.

#### View All Answers

#### Question - 11:

What is the difference between format trigger and action trigger?

#### Ans:

format trigger : when we want hide or display the objects in in layout model dynamically we can use format trigger action trigger : when a button selectd procedure executed new report open format trigger we can write in item level View All Answers

Question - 12:

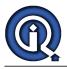

Explain what is the use of below profile options while configure multiorg?

- 1. HR: Security Profile
- 2. MO: Security Profile
- 3. GL Set of books name
- 4. MO: Operating Unit
- 5. HR: User type?

#### Ans:

1-HR:Security Profile \_\_because join between business Group and Responsibility 2-MO:OPERATING UNIT TO deFine organization with GL & AP 3-HR:USER TYPE TO CREAT EMPLOYERS

### View All Answers

#### Question - 13:

List some exceptions other than NO\_DATA\_FOUND, TOO\_MANY\_ROWS and WHEN OTHERS?

#### Ans:

ZERO DIVISOR. INVALID\_CURSOR, CURSOR\_ALREADY\_OPEN

View All Answers

#### Question - 14

What is Secondary Tracking Segments?

#### Ans:

This segment will be paired with the balancing segment when generating account balances for the Retained Earnings account, Unrealized Gains or Losses accounts, and the Cumulative Translation Adjustment account. View All Answers

#### Question - 15:

How to translate the balances of SOB in GBP currencies into multiple currencies or only in one different currency?

#### Ans:

Yes, you could run translation for Multiple Currencies. View All Answers

#### Question - 16:

Suppose where during the consolidation into USD (from GBP books) I want use two different exchange rates for two consolidations. Child SOB is same but the Parent SOBs are different. How can this be done?

#### Ans:

You need to run Translation for the SOB or Ledger with GBP Currency. The Translation should be from GBP to USD for given periods.

View All Answers

#### Question - 17:

Suppose where the Invoice given by supplier is in USD, but the payment can be done in GBP. Is it possible in AP?

#### Ans:

Not possible

View All Answers

### Question - 18:

Suppose If the client is totally dependent on manual on Manual transactions then Is the auto-accounting rules Mandatory?

#### Ans:

Yes, Auto Accounting determines the general ledger accounts for transactions that are entered manually or import using Autoinvoice.

#### View All Answers

#### Question - 19:

What are the pre-requisites for an AP Invoice line to move to FA module?

#### Ans:

1. natutal account while creating Ap invoice should be Asset clearing account 2. Enable track as asset in AP invoice line distributions

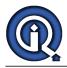

3. The Invoice should be validated, accounted and transfered to GL. Note- mass additions will work only if transfer to run program is run and ap invoice is transfered to GL.

View All Answers

## Question - 20:

What is automatic offset in AP?

Ans:

Automatic Offsets, Payables automatically balances invoice and payment distributions that cross balancing segments by creating offsetting entries for each balancing segment.

View All Answers

#### Question - 21:

How can the new account combinations be defined when dynamic insert option is not enabled?

#### Ans:

Stions Answerson Create new code combination at General Ledger Super User -Settup - Accounts - Combinations

View All Answers

# **Oracle Applications Most Popular & Related Interview Guides**

1 : <u>Oracle Apps Technical Interview Questions and Answers.</u>

- 2 : <u>Oracle Apps Manufacturing Interview Questions and Answers.</u>
- 3 : <u>Oracle Apps Financial Interview Questions and Answers.</u>
- 4 : <u>Oracle Apps SCM Interview Questions and Answers.</u>
- 5 : <u>Oracle Apps CRM Interview Questions and Answers.</u>
- 6 : <u>Oracle Service Contracts Interview Questions and Answers.</u>
- 7 : <u>Oracle Apps HRMS Interview Questions and Answers.</u>
- 8 : Oracle Install Base Interview Questions and Answers.

Follow us on FaceBook www.facebook.com/InterviewQuestionsAnswers.Org

Follow us on Twitter https://twitter.com/InterviewQA

For any inquiry please do not hesitate to contact us.

Interview Questions Answers.ORG Team https://InterviewQuestionsAnswers.ORG/ support@InterviewQuestionsAnswers.ORG